### <span id="page-0-0"></span>BÔ GIÁO DỤC VÀ ĐÀO TẠO **TRƢỜNG ĐẠI HỌC NAM CẦN THƠ KHOA KỸ THUẬT - CÔNG NGHỆ**

 $\mathbb{R}^{3}$ 

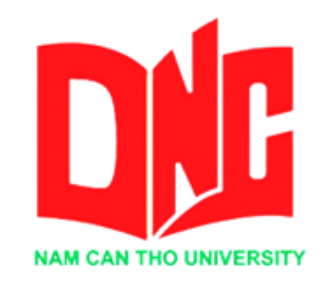

**NGUYỄN HÀ XUÂN MSSV: 176661**

# **ĐỀ TÀI: PHẦN MỀM QUẢN LÝ TRUNG TÂM TIN HỌC - NGOẠI NGỮ NAM CẦN THƠ**

**ĐỒ ÁN THỰC TẬP TỐT NGHIỆP Ngành: Công nghệ thông tin Mã số ngành: 7480201 Khóa 2017- 2021**

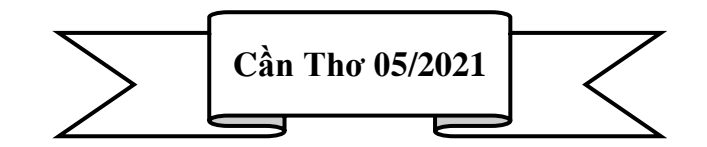

<span id="page-1-0"></span>BỘ GIÁO DỤC VÀ ĐÀO TẠO **TRƢỜNG ĐẠI HỌC NAM CẦN THƠ KHOA KỸ THUẬT - CÔNG NGHỆ BỘ MÔN CÔNG NGHỆ THÔNG TIN 一个区** 

> **NGUYỄN HÀ XUÂN MSSV: 176661**

# **ĐỀ TÀI: PHẦN MỀM QUẢN LÝ TRUNG TÂM TIN HỌC - NGOẠI NGỮ NAM CẦN THƠ**

## **ĐỒ ÁN THỰC TẬP TỐT NGHIỆP Ngành: Công nghệ thông tin Mã số ngành: 7480201 Khóa 2017-2021**

**GIẢNG VIÊN HƢỚNG DẪN ThS. Huỳnh Võ Hữu Trí**

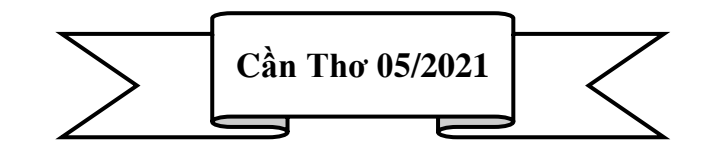

### **CHẤP THUẬN CỦA HỘI ĐỒNG**

Phân tích và thiết kế hệ thống thông tin "Phần mềm quản lý trung tâm tin học- ngoại ngữ Nam Cần Thơ", do sinh viên "Nguyễn Hà Xuân" thực hiện dƣới sự hƣớng dẫn của ThS. Huỳnh Võ Hữu Trí. Đồ án thực tập tốt nghiệp đã báo cáo và được Hội đồng chấm thông qua ngày ……tháng…….năm……

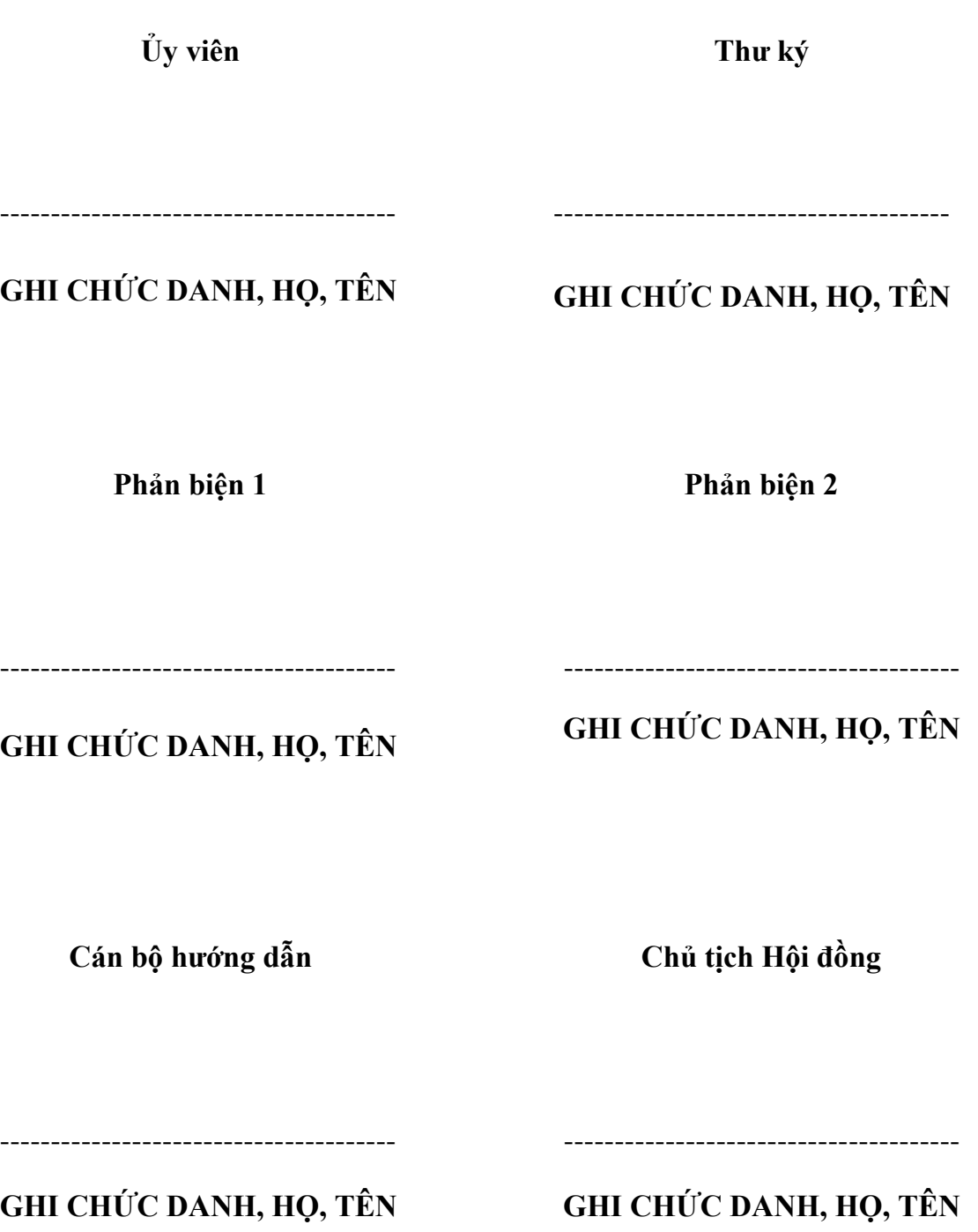

### **LỜI CẢM TẠ**

Với lòng biết ơn sâu sắc và tình cảm chân thành cho phép em gửi lời cảm ơn chân thành nhất tới:

Trường Đại học Nam Cần Thợ, khoa kỹ thuật- công nghệ, cùng các giảng viên đã tận tình chỉ dạy và tạo điều kiện giúp đỡ em trong quá trình học tập, nghiên cứu và hoàn thành đề tài.

Đặc biệt em xin bày tỏ lòng biết ơn sâu sắc đến Thầy Huỳnh Võ Hữu Trí – người hướng dẫn và cũng là người đã luôn tận tình hướng dẫn, chỉ bảo, giúp đỡ và động viên em trong suốt quá trình nghiên cứu và hoàn thành đề tài thực tập nghiên cứu này.

Cám ơn công ty PLP Soft- Công ty TNHH CNPM Phúc Lam Phương đã tận tình giúp đỡ chúng trong quá trình thực tập tại công ty.

Mặc dù, đã cố gắng rất nhiều nhưng bài luận không tránh khỏi những thiếu sót; em rất mong nhận đƣợc sự thông cảm, chỉ dẫn, giúp đỡ và đóng góp ý kiến của quý thầy cô, các cán bộ quản lý và các ban đang học cùng em tại Trường Đại học Nam Cần Thơ.

Xin chân thành cảm ơn!

**Sinh viên thực hiện**

**(Ký và ghi rõ họ tên)**

### **LỜI CAM KẾT**

Em xin cam kết đồ án thực tập tốt nghiệp này đƣợc hoàn thành dựa trên các kết quả nghiên cứu của em trong khuôn khổ của đồ án thực tập tốt nghiệp "Phần mềm quản lý trung tậm tin học- ngoại ngữ Nam Cần Thơ" và các kết quả này chưa được dùng cho bất cứ đồ án cùng cấp nào trước đó.

Cần Thơ, ngày 19 tháng 05 năm 2021.

#### **Sinh viên thực hiện.**

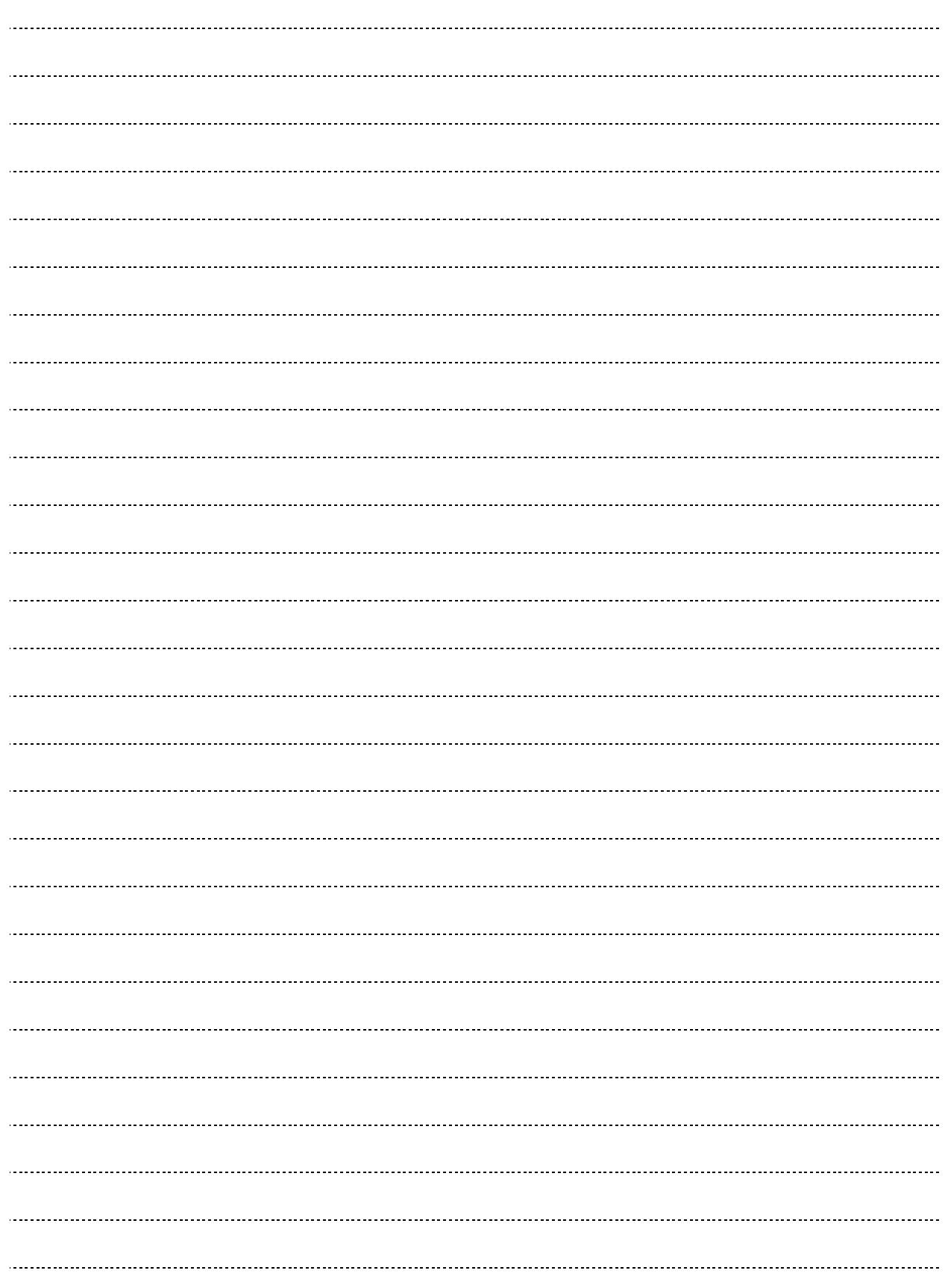

## NHẬN XÉT, ĐÁNH GIÁ CỦA GIẢNG VIÊN HƯỚNG DÃN

๛๛๛๛

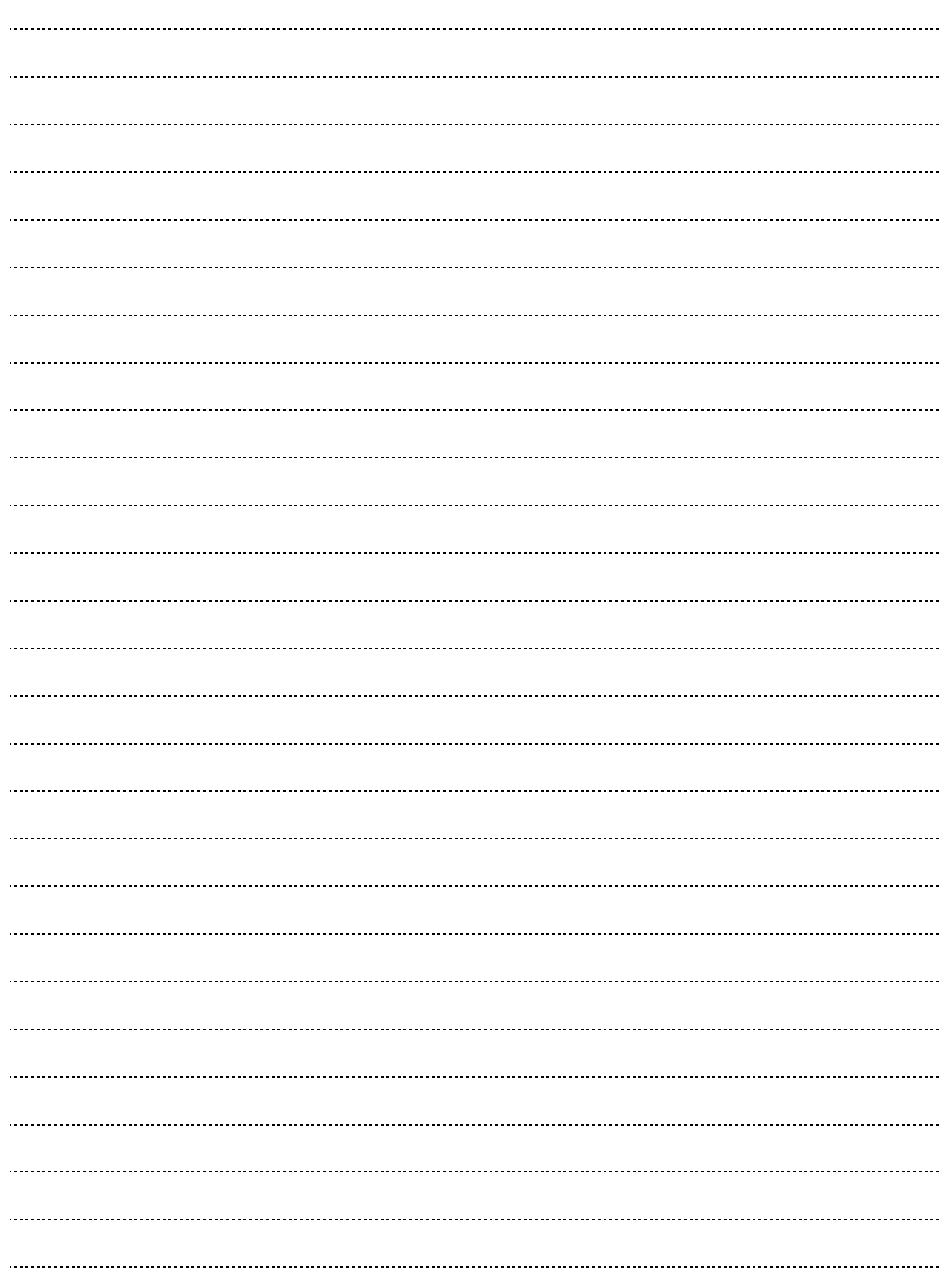

# NHẬN XÉT, ĐÁNH GIÁ CỦA GIẢNG VIÊN PHẢN BIỆN

๛๛๛๛

# **MUC LUC**

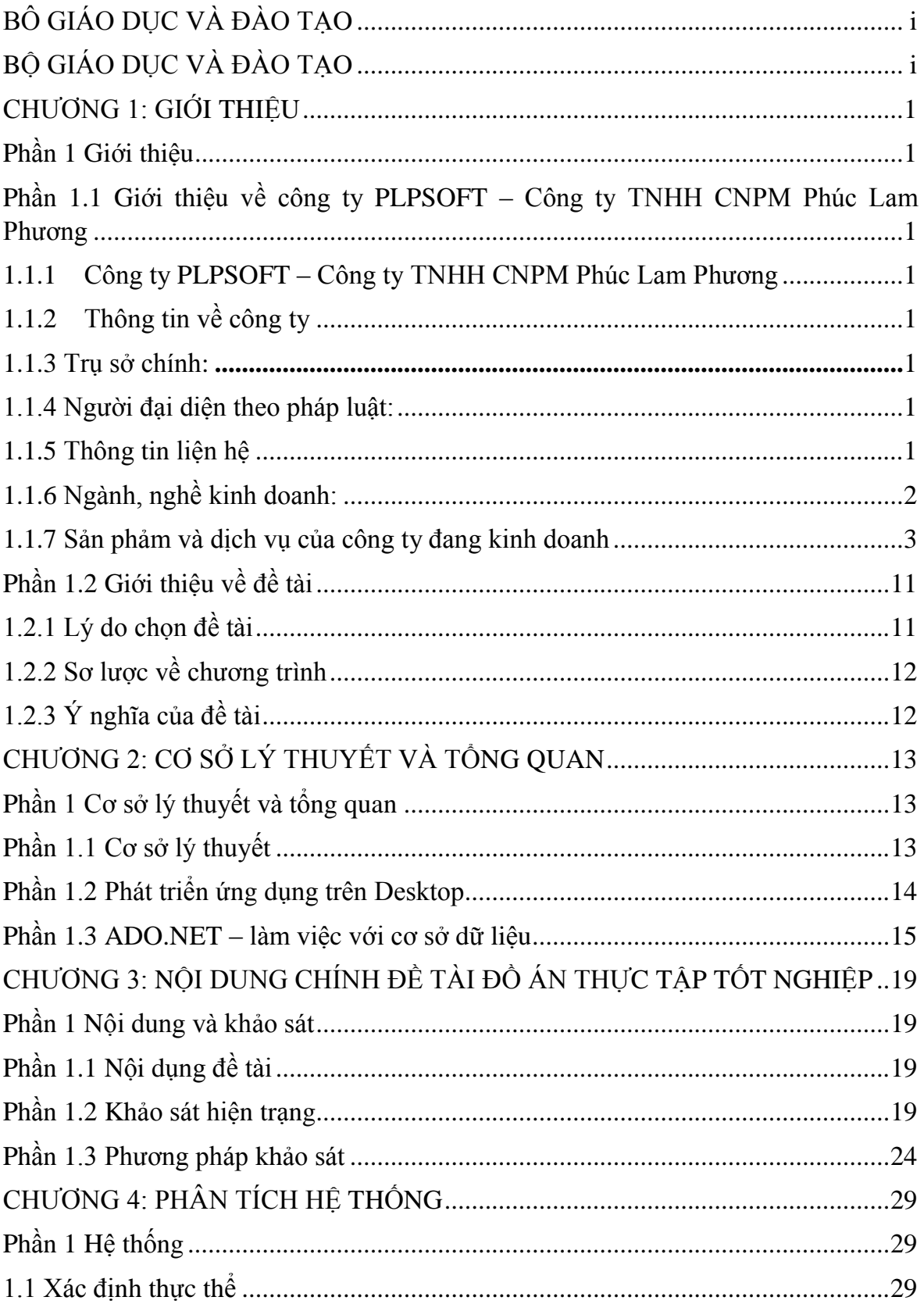

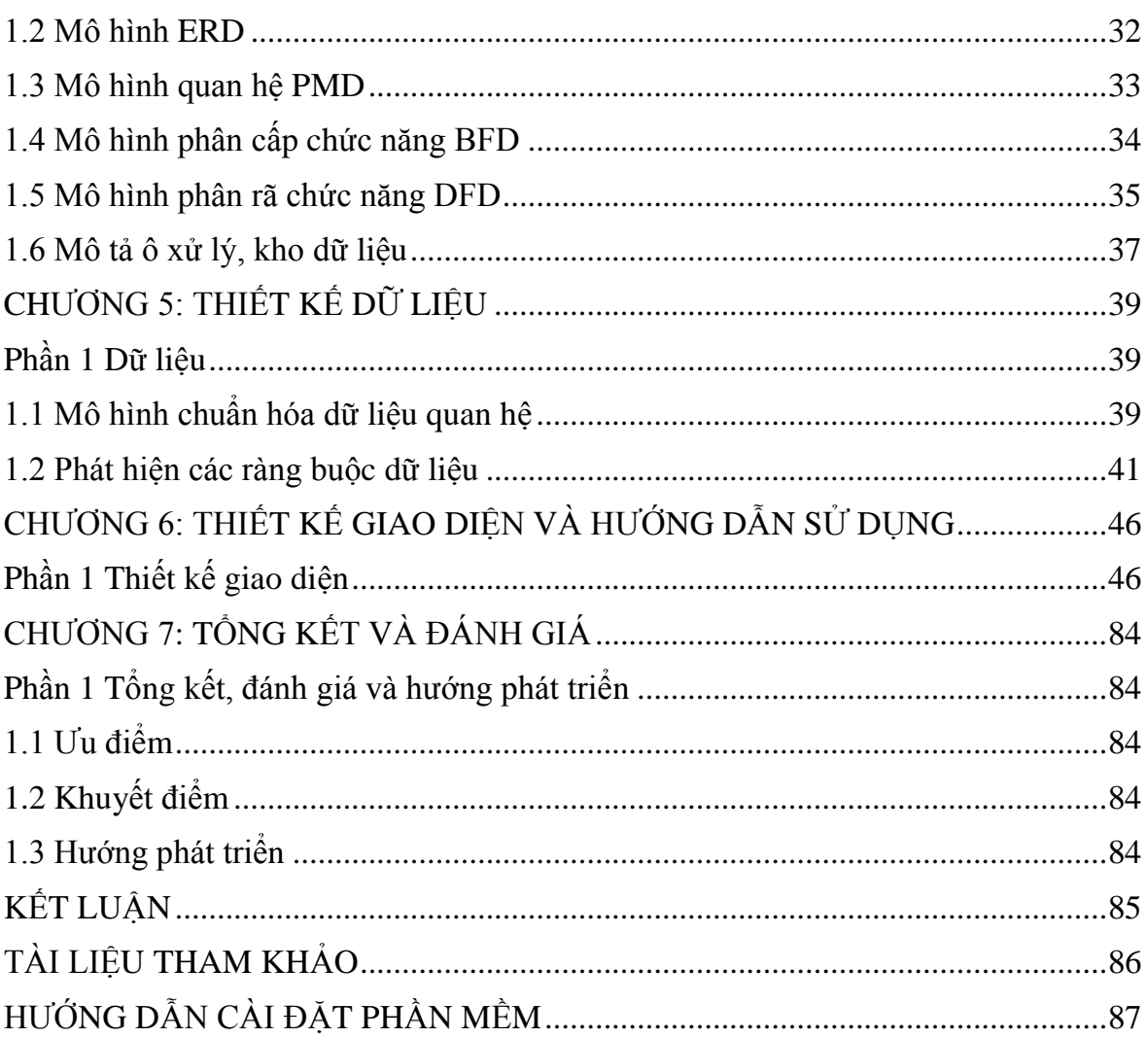

### DANH SÁCH BẢNG

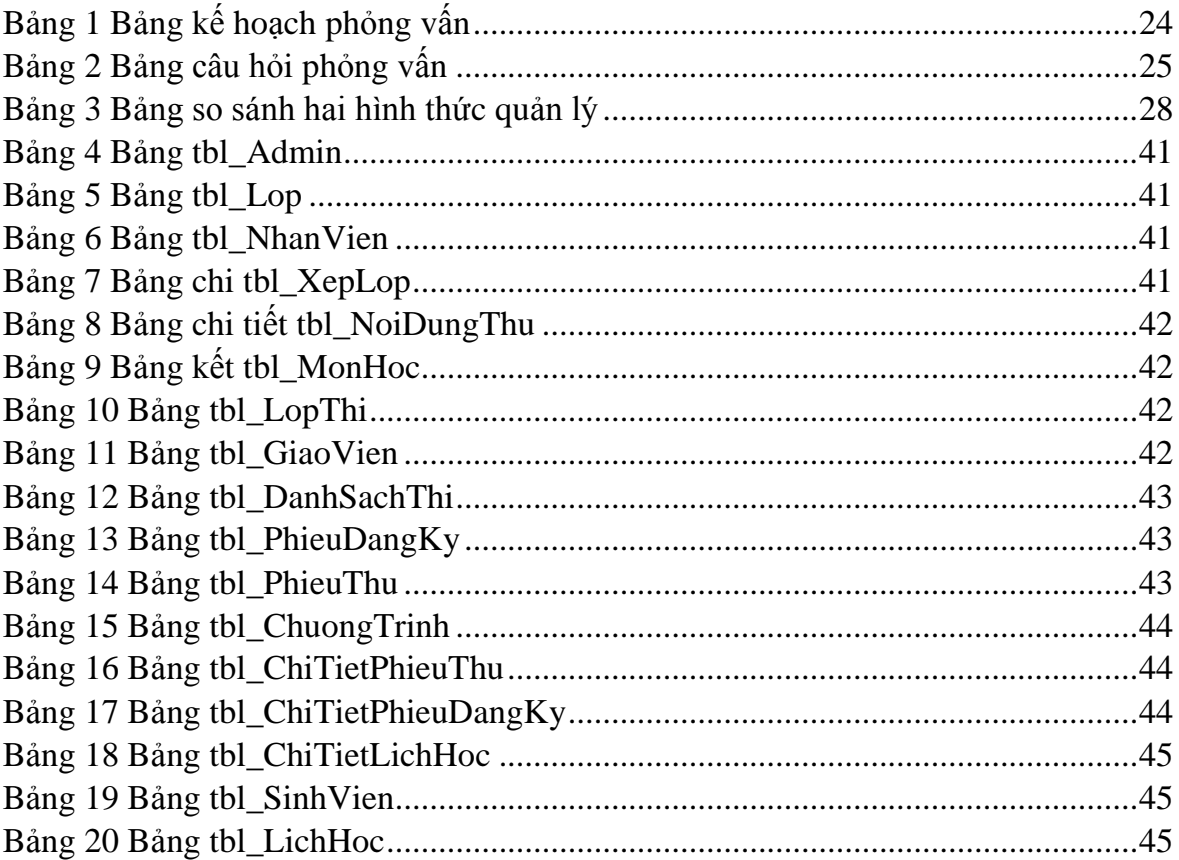

### **DANH SÁCH HÌNH**

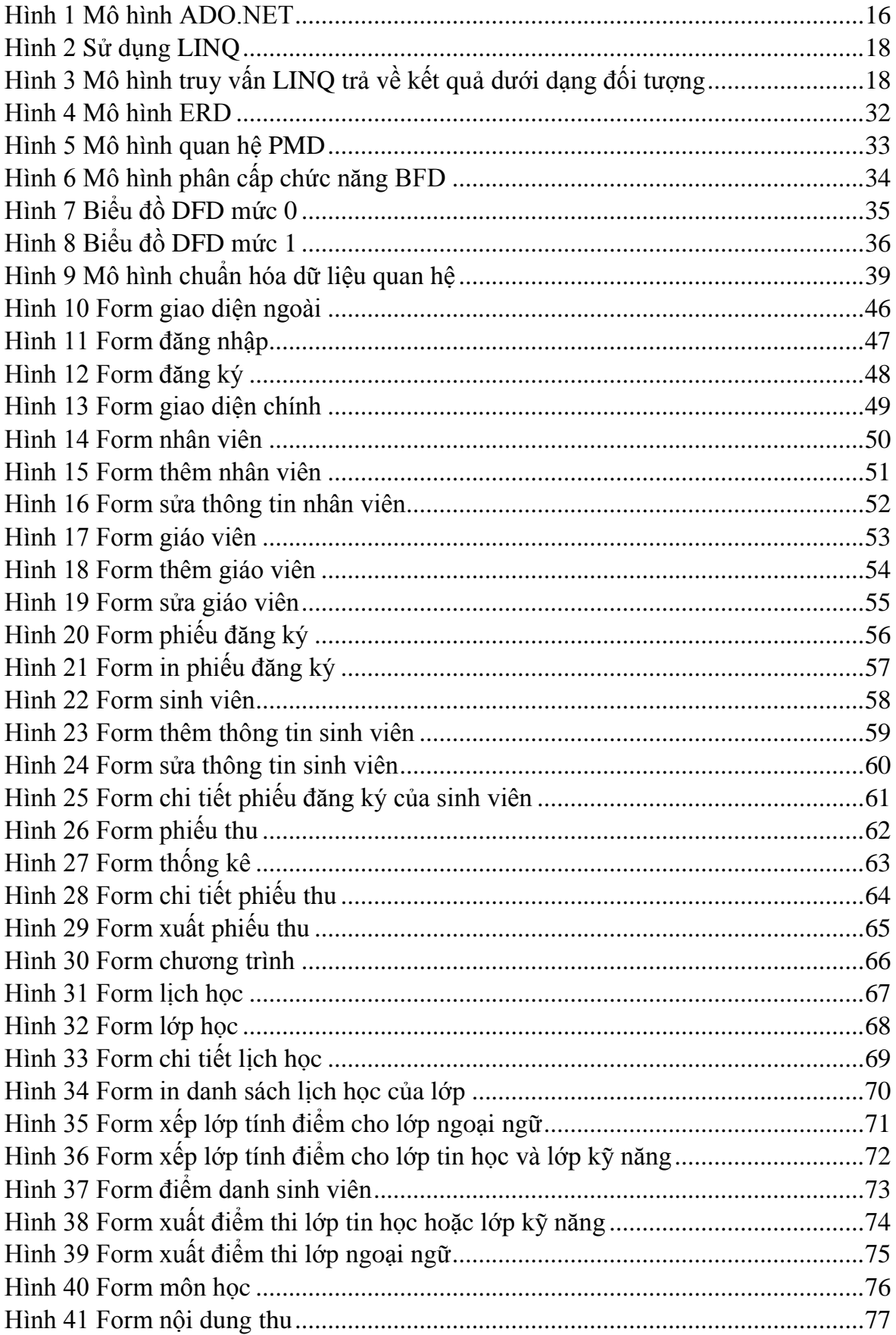

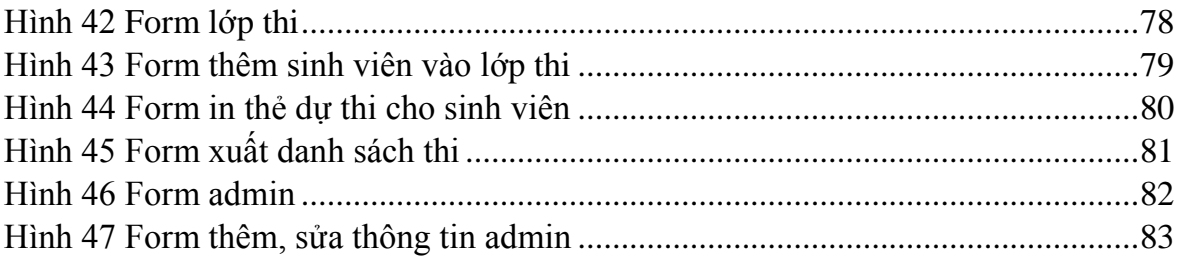

### DANH SÁCH TỪ VIẾT TẮT

CSDL: Cơ sở dữ liệu ERD: Entity Relationship Diagram **BDF: Bidirectional Forwarding Detection** DFD: Data Flow Diagram SQL: Structured Query Language